# **AguardHome: Comment arrêter de se faire traquer !**

Frédéric Boulet - LoLiGrUB (19 novembre 2022)

### **Notion de base :**

- Qu'est ce qu'un DNS (Domain name server) ?
- Ou se trouve t'il ?
- Ou est il configuré ?

## **Présentation adguardhome :**

- Qu'est ce que adguardhome fait ?
	- bloque ads (advertisement: publicité)
	- traqueurs
	- (peut) bloquer des services bien particulier
- Comment cela fonctionne ?
- Y a t'il d'autre programme équivalent ?
- Avantages :
	- Beaucoup d'information disponible
	- Facile à installer
	- $\circ$  Interface de configuration intuitive
	- $\circ$  ...

### **Présentation adguardhome :**

- Inconvénients :
	- <sup>o</sup> Si ne fonctionne plus, plus de DNS sur son réseau
	- Connaissance réseau
	- $\circ$  …

### **Installation et configuration :**

- Comment on fait ?
	- Il existe bien souvent en package pour sa distribution. Mais on peut très bien l'installer avec un script fournit par adguardhome, ou conteneur …
- ports utilisés : 53, 67, 68, 80 et 3000
- Ou renseigner le nouveau DNS adguardhome ?

#### **Démo :**

• test page : speedtest, 2ememain ...

From: <https://www.loligrub.be/wiki/> - **LoLiGrUB**

Permanent link: **<https://www.loligrub.be/wiki/atelier20221119-adguardhome-run?rev=1668163952>**

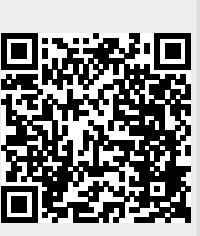

Last update: **2022/11/11 10:52**